## Prova V01 per selezione 08\_2022DIVSW

Tempo per completarlo: 40 minuti

PER CIASCUNA DOMANDA INDICARE UNA SINGOLA SCELTA

\*Campo obbligatorio

1. EMAIL \*

2. COGNOME \*

3. NOME \*

4. 1. Che tipo di operazione effettua il flowchart indicato in figura: \*

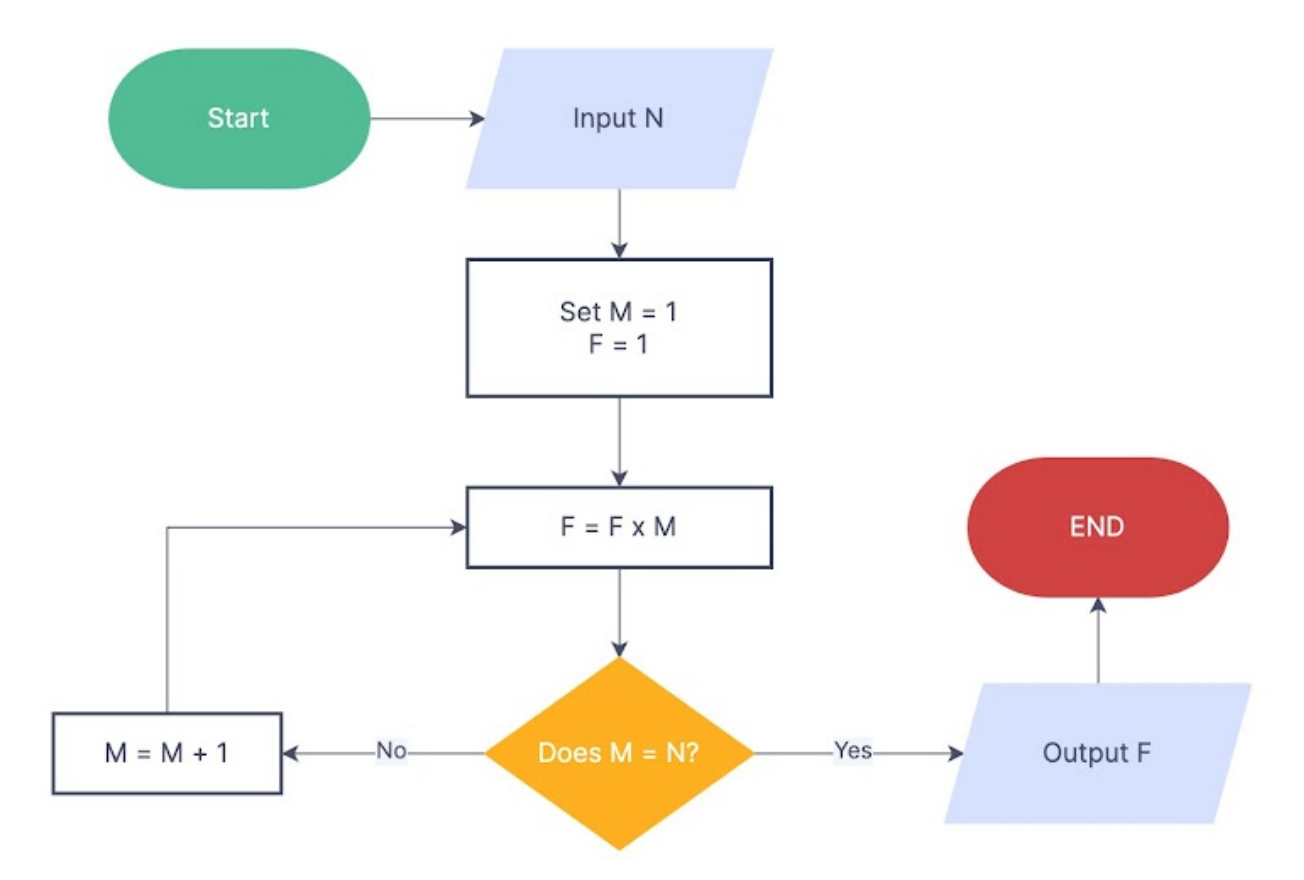

*Contrassegna solo un ovale.*

[CFIU] - Calcola il fattoriale del numero inserito

[UBPG] - Calcola l'elevamento a potenza del numero specificato in input

[VTCZ] - Manca la condizione di arresto, quindi l'algoritmo va in loop

[HAGG] - Calcola il fattoriale del numero inserito ma va in loop se vengono inseriti determinati valori

5. 2. Dato l'albero binario in figura, elencare la sequenza di nodi risultato di una visita anticipata (detta anche visita pre-order \*o prefissa)

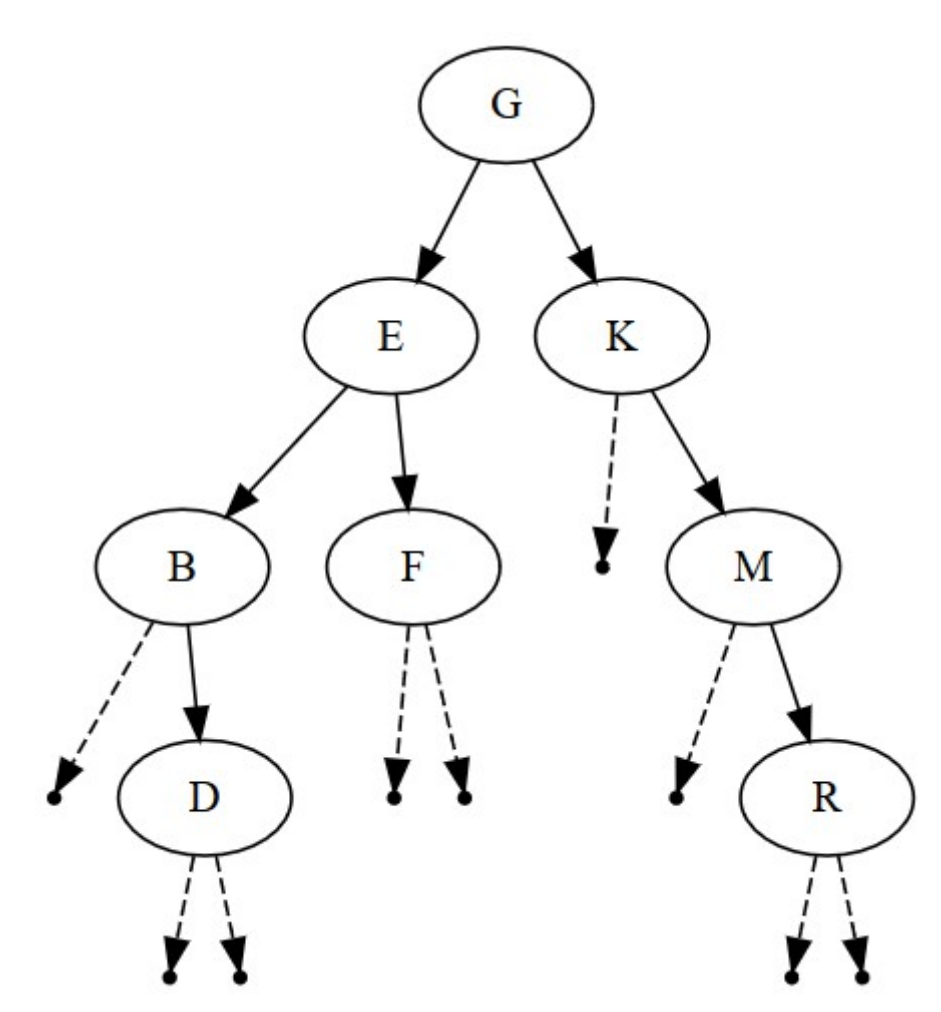

*Contrassegna solo un ovale.*

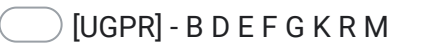

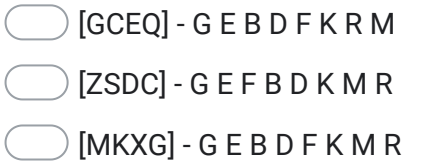

6. 3. In un dato di tipo astratto "buffer" si supponga di effettuare queste operazioni: add(1), add(2), peek(), add(3), poll(),  $add(4)$ , poll $()$ \*

*Contrassegna solo un ovale.*

[PTAA] - l'accesso ai dati avviene in modalità FIFO e quindi l'ultima poll() restituisce 3

[NWIY] - l'accesso ai dati avviene in modalità LIFO e quindi l'ultima poll() restituisce 1

[LUEM] - l'accesso ai dati avviene in modalità FIFO e quindi l'ultima poll() restituisce 2

[TJQC] - l'accesso ai dati avviene in modalità LIFO e quindi l'ultima poll() restituisce 4

7. 4. Quali sono gli algoritmi più efficienti, quelli ricorsivi o quelli iterativi? \*

*Contrassegna solo un ovale.*

- [DCAJ] Quelli iterativi
- [YGFN] Quelli ricorsivi a patto che sia verificabile la condizione di uscita
- [RNGS] Nessuno dei due: sono gli algoritmi scritti in Assembler ad essere i più efficienti
- [NBXM] Non può essere stabilito in maniera generale

8. 5. Un compilatore è: \*

*Contrassegna solo un ovale.*

[PXXU] - Un particolare programma che effettua la verifica sintattica del codice ed effettua la conversione da linguaggio ad alto livello in linguaggio macchina

[YVOR] - Un particolare programma che effettua la conversione da linguaggio ad alto livello in linguaggio macchina

[YJZZ] - Un'interfaccia utente per la compilazione di moduli predefiniti

[ZLEL] - Un programma che interpreta il codice sorgente all'atto dell'esecuzione delle istruzioni

9. 6. Il codice http di risposta 202 indica \*

*Contrassegna solo un ovale.*

[BMDF] - La richiesta di elaborazione è stata accettata ma non è ancora terminata

- [ZBUR] La richiesta non può essere soddisfatta a causa di errori di sintassi
- [WTVA] La richiesta ha avuto successo
- [HXQS] La richiesta è stata soddisfatta, restituendo la creazione di una nuova risorsa

10. 7. In Windows, un Domain Controller (DC): \*

*Contrassegna solo un ovale.*

[TSBO] - Fornisce servizi Web attraverso l'utilizzo di un Domain Name System (DNS) locale

[JAZW] - Offre la gestione centralizzata delle utenze di terminali windows connessi alla stessa rete LAN

[BORI] - Instrada i pacchetti della LAN filtrandoli a seconda di regole basate su utenti e host facenti parte del dominio definito attraverso Active Directory (AD)

[RZAX] - Gestisce attraverso Active Directory (AD) le richieste di autenticazione per la sicurezza e organizza la struttura del dominio in termini di utenti, gruppi e risorse di rete

11. 8. Quale protocollo consente di stabilire una sessione remota cifrata, tramite interfaccia a riga di comando, con un altro \*host?

*Contrassegna solo un ovale.*

[ECHA] - FTP

[KOUA] - SSH

[NVXM] - HTTPS

[MBIE] - Crypto

12. 9. Spiegare la differenza tra Angular e AngularJs \*

*Contrassegna solo un ovale.*

- [RTOD] Angular utilizza javascript per creare un'applicazione
- [LKVD] Angular è un aggiornamento di AngularJs e quindi è un framework migliore per lo sviluppo di applicazioni.
- [FNYX] Angular è un framework scritto in Java, Angularjs in Javascript
- [AOXB] Angular non può essere integrato con Angularjs nativamente
- 13. 10. Quale comando Unix viene utilizzato per modificare i permessi a file e cartelle in read, write e execute per user, groups e other? \*

*Contrassegna solo un ovale.*

[FFGY] - rm

[MAUY] - chmod 777

[GVXI] - sudo

[PSZB] - chmod 999

14. 11. Con riferimento alla ristrutturazione di uno schema E-R effettuata in fase di progettazione logica, in quale ordine vengono svolte le attività che la compongono? \*

*Contrassegna solo un ovale.*

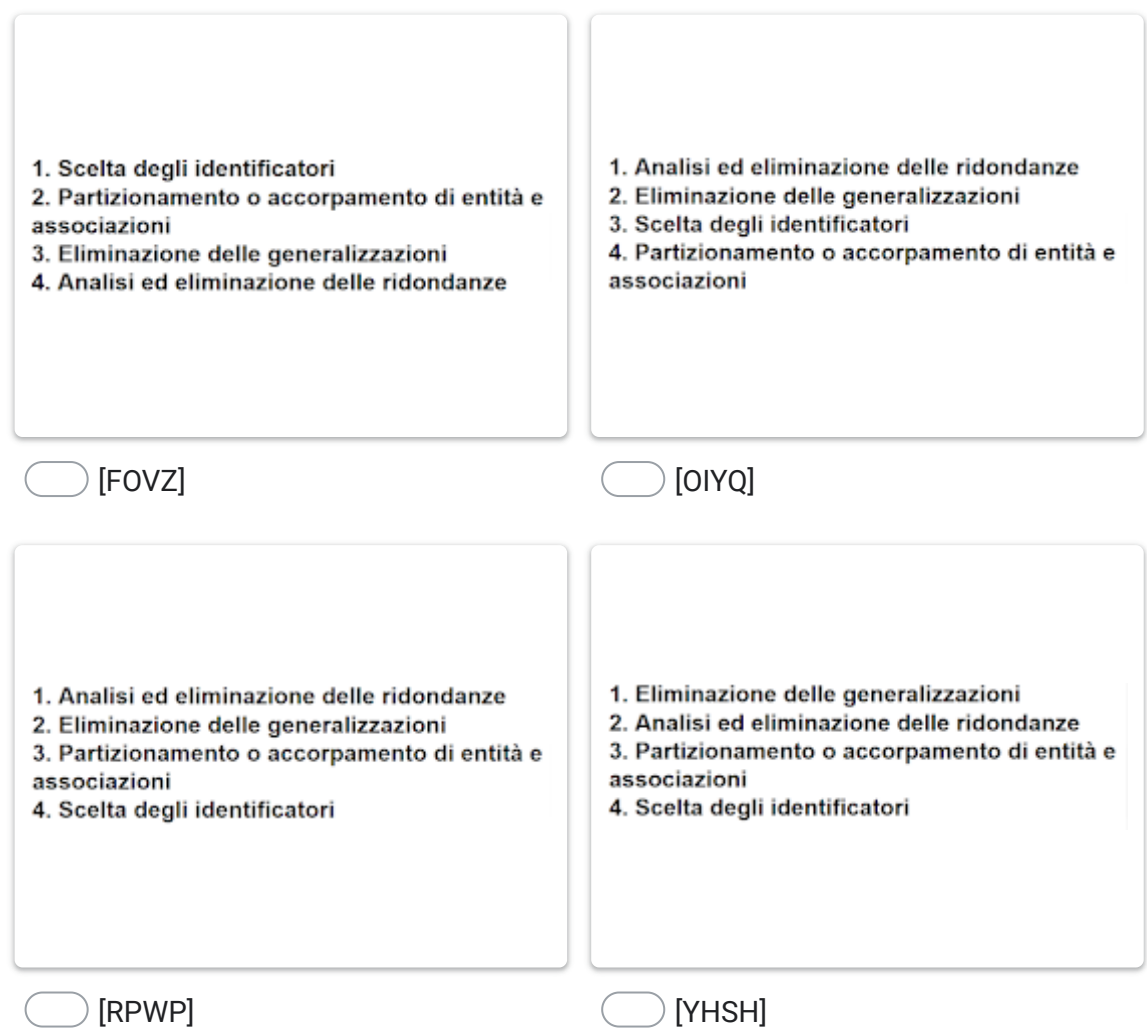

15. 12. Quali delle seguenti contromisure devono essere adottate per prevenire violazioni dovute a SQL injection? \*

*Contrassegna solo un ovale.*

- [PQUN] Monitoraggio delle interrogazioni effettuate sulla base di dati
- [RVFY] Escaping dei caratteri speciali, utilizzo di store procedure e di query parametriche
- [ZYWH] Usare password di almeno 64 caratteri (pass-phrases)
- [KYBA] Usare prepared statements
- 16. 13. Cosa si intende con il termine Caso d'uso? \*

*Contrassegna solo un ovale.*

[VTVD] - Il caso d'uso è una tecnica che viene utilizzata per replicare una condizione di errore altrimenti non replicabile

[QHFV] - Il caso d'uso è una tecnica utilizzata per stabilire cosa succede durante l'elaborazione di un sistema informativo

[BPEW] - Il caso d'uso è una tecnica per effettuare il debug del codice

[XZJX] - Il caso d'uso in informatica è una tecnica usata per effettuare in maniera esaustiva e non ambigua, la raccolta dei requisiti al fine di produrre software di qualità.

17. 14. Considerando le seguenti due ralazioni: anagrafica 1 e anagrafica 2; qual è la cardinalità dell'unione delle due relazioni anagrafica 1 U anagrafica 2?

\*

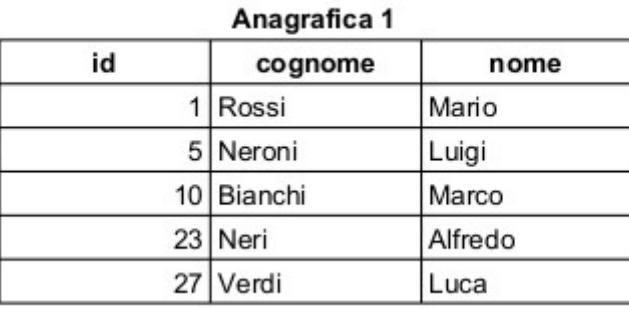

## Anagrafica 2

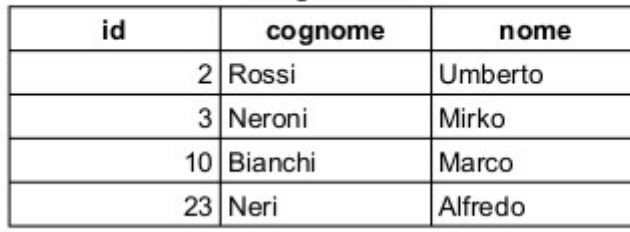

*Contrassegna solo un ovale.*

[YFDW] - 2

- [NFJZ] 7
- [TXNO] 8
- [CIKC] 1

18. 15 . Dato il seguente codice HTML

Quale delle seguenti operazioni deve essere effettuata per fare in modo che i tre div interni siano posizionati ad una distanza tra loro di 20px?

```
1 <! DOCTYPE html>
 2 <html>
 3
       <head>\overline{4}<style>
 \overline{5}6
         div.box > div { height: 50px; width: 50px; border: 1px solid black; text-align: center; }
 \overline{7}</stvle>
 8
      \langlehead>
 \overline{9}<body>10<sup>10</sup><h3>Three divs: A B C</h3>
              <div class="box">
1112<div>A</div>
13
               <div>B</div>
14<div>C</div>
15
              </div>
16
       </body>
17 </html>
```
*Contrassegna solo un ovale.*

```
Deve essere aggiunto il seguente
                                                     Deve essere aggiunto il seguente codice
codice nella parte relativa allo stile
                                                     nella parte relativa allo stile
                                                     div.margin > div { margin-top: 20px; }
div.padding > div {padding-top: 20px; }E nel corpo della pagina, il div principale
E nel corpo della pagina, il div principale
                                                     deve essere modificato in questo modo
deve essere modificato in questo modo
                                                     <h3>Three divs: A B C</h3>
<h3>Three divs: A B C</h3>
                                                     <div class="box margin">
<div class="box padding">
                                                      <div>A</div>
 <div>A</div>
                                                      <div>B</div>
 <div>B</div>
                                                      <div>C</div>
 <div>C</div>
                                                     </div>
\le/div>
```
## [MGNQ] [FJUS]

nella parte relativa allo stile margin { margin-top: 20px; }

E nel corpo della pagina, il div principale deve essere modificato in questo modo <h3>Three divs: A B C</h3> <div class="box margin"> <div>A</div> <div>B</div> <div>C</div>  $\le$ /div>

nella parte relativa allo stile padding { padding-top: 20px; }

E nel corpo della pagina, il div principale deve essere modificato in questo modo <h3>Three divs: A B C</h3> <div class="box padding"> <div>A</div> <div>B</div> <div>C</div>  $\le$ /div>

[GGLP] [TBMN]

19. 16. Dato il seguente algoritmo scritto in pseudocodice,

```
procedure myProcedure(A)
Input A, vettore a1, a2, a3 .. an
     begin
             if n ≤ 1 then return A
             else
                   begin
                            scegli un elemento pivot ak
                            calcola il vettore A1 dagli elementi ai di A tali che i ≠ K e ai ≤ ak
                            calcola il vettore A2 dagli elementi aj di A tali che j ≠ K e aj > ak
           A1 \leftarrow myProceedure(A1)A2 \leftarrow m\gammaProcedure(A2)
           return A1 \cdot (ak) \cdot A2;
                   end
     end
```
Selezionare una delle seguenti opzioni

*Contrassegna solo un ovale.*

[COMO] - Si tratta di un algoritmo ricorsivo, che calcola la media ponderata di un insieme di valori

[FWUQ] - Si tratta di un algoritmo ricorsivo, che ordina gli elementi mediante il metodo Quicksort

[ESTC] - Si tratta di un algoritmo ricorsivo, che posiziona gli elementi in base al loro valore e restituisce il prodotto tra essi

\*

[VZPO] - Si tratta di un algoritmo che gestisce il calcolo vettoriale

20. 17. Considerando le seguenti istruzioni SQL:

```
CREATE TABLE tabella1 (
colonna1 number(5),
colonna2 number(3) DEFAULT 2
);
```
INSERT INTO tabella1 (colonna1) VALUES (100);

Qual è lo stato della tabella1 dopo l'esecuzione del codice riportato sopra?

*Contrassegna solo un ovale.*

[OUYX] - L'istruzione INSERT viene eseguita correttamente

[AXPK] - L'istruzione CREATE TABLE genera un errore

[CEKP] - La tabella1 contiene una sola riga con colonna1 = 100 e colonna2 = 2

[XHFR] - La tabella1 contiene una sola riga con colonna1 = 100 e colonna2 = 'DEFAULT'

21. 18. In ambito informatico, cosa di intende con il termine "Accessibilità"? \*

*Contrassegna solo un ovale.*

[DPGQ] - L'insieme delle azioni atte ad inibire l'accesso ai minori ai siti con contenuti vietati

[VVIB] - Le azioni necessarie per fare in modo che un sito sia visibile anche a soggetti ipovedenti

[XNMK] - Per accessibilità si intende la capacità dei sistemi informatici di erogare servizi e fornire informazioni fruibili, senza discriminazioni, anche da parte di coloro che a causa di disabilità necessitano di tecnologie assistive o configurazioni particolari.

[GFTG] - L'insieme delle azioni necessarie per fare in modo che un sito web sia facilmente raggiungibile

22. 19. Si immagini di voler recuperare l'elenco ordinato in maniera decrescente (per numero di ricoveri) di tutti i pazienti MARIO ROSSI che abbiano effettuato più di 10 ricoveri ospedalieri. Quale delle seguenti query è quella corretta? \*

*Contrassegna solo un ovale.*

 $[IUQQ]$  - select [p.id,](https://www.google.com/url?q=http://p.id&sa=D&source=editors&ust=1658483601801002&usg=AOvVaw3dvZK7q5TOl5NeCsazXsNS) count(\*) from paziente p join ricovero r on (r.id\_paziente = [p.id](https://www.google.com/url?q=http://p.id&sa=D&source=editors&ust=1658483601801110&usg=AOvVaw20D1J72nAAOnfvIZEoUftT)) where upper(p.cognome) = 'ROSSI' and upper(p.nome)='MARIO' group by [p.id](https://www.google.com/url?q=http://p.id&sa=D&source=editors&ust=1658483601801150&usg=AOvVaw0sg2h5-2TpnRvQtAM-nEfn) having count( $\ast$ ) > 10 order by count( $\ast$ ) desc;

[WBUL] - select p.nome, p.cognome from paziente p join ricovero r on (r.id\_paziente =  $p_id$ ) where upper(p.cognome) = 'ROSSI' and upper(p.nome)='MARIO' and sum(r) > 10 order by sum(r) desc;

 $[QBCE]$  - select [p.id,](https://www.google.com/url?q=http://p.id&sa=D&source=editors&ust=1658483601801386&usg=AOvVaw33ymnWc3U-BD_eZWkTh1l7) count(\*) from paziente p join ricovero r on (r.id\_paziente = [p.id\)](https://www.google.com/url?q=http://p.id&sa=D&source=editors&ust=1658483601801428&usg=AOvVaw2ErIqhPPqxFJqXlVCC2dfU) where upper(p.cognome) = 'ROSSI' and upper(p.nome)='MARIO' group by p.nome having count(\*) > 10 order by count(\*) desc;"

[JPXD] - select  $p_id$ , count(\*) from paziente p join ricovero r on (r.id\_paziente =  $p_id$ ) where upper(p.cognome) = 'ROSSI' and upper(p.nome)='MARIO' group by  $p_id$  having count(\*) > 10 order by count(\*);"

23. 20. Date le seguenti stringhe

```
String test = new String("test");
String test2 = new String("test");
```
indicare qual è il metodo più corretto per testare se esse sono uguali

*Contrassegna solo un ovale.*

[QYWK] - test.equals(test2)

[BXRY] - test == "test"

[FWFE] - test == test2

[VYSH] - Objects.equals(test, test2)

Questi contenuti non sono creati né avallati da Google.

\*

Google [Moduli](https://www.google.com/forms/about/?utm_source=product&utm_medium=forms_logo&utm_campaign=forms)